## **Digitaler Satellit in der MEO-Umlaufbahn – IO-117 (Greencube)**

Der Medium Earth Orbit (MEO) wurde von uns Funkamateuren bisher kaum beachtet. Weder Universitäten noch wir selbst haben Satelliten mit Amateurfunknutzlast in diesen Orbit gestartet. Interessant ist, dass diese Store&Forward Funkverbindungen via Satelliten für das DXCC unter dem Satelliten-Namen IO-117 gewertet werden.

Seit einigen Monaten ist der Transponder aktiv und sorgte in der Satelliten Community für grosse Aufregung. Endlich sind wieder Funkverbindungen über grosse Distanzen auch für Länder ausserhalb des QO-100 Footprints möglich.

## **Greencube - der Satellit IO-117**

GreenCube ist ein 3U CubeSat, der ein autonomes biologisches Labor für den Pflanzenanbau an Bord einer CubeSat-Plattform demonstrieren soll. Das Satellitenprojekt wird im Rahmen einer ESA-Mission vom S5Lab-Forschungsteam der Sapienza-Universität Rom geleitet. Beteiligt ist die ENEA (die italienische Nationale Agentur für neue Technologien, Energie und nachhaltige wirtschaftliche Entwicklung) und die Universität Neapel "Federico II". Das Projekt wird von der italienischen Raumfahrtbehörde (ASI) koordiniert und hat von einer Startmöglichkeit profitiert, die von der Europäischen Weltraumorganisation angeboten wurde. Die Hauptnutzlast des Raumfahrzeugs besteht aus einem ca. 20 × 10 × 10 cm grossen Druckbehälter, in dem Aktoren und Sensoren untergebracht sind, die für die Umweltüberwachung und -steuerung sowie für die Kultivierung der Mikrogräser benötigt werden. Eine zweite Nutzlast wurde vom Institut für Raumfahrtsysteme der Universität Stuttgart entwickelt. Bei dieser Nutzlast handelt es sich um einen PPT-Motor (Pulsed Plasma Thruster), der als zusätzliches Lageregelungssystem getestet wird. Weiterhin trägt GreenCube einen Digipeater für den Amateurfunk.

Daher ist es umso sinnvoller, dass wir Funkamateure dabei helfen, mit Empfang der Telemetriedaten die Mission und somit das Gelingen dieses Forschungsexperiments zu unterstützen.

Der Satellit wurde am 13. Juli 2022 an Bord des Vega-C-Erstfluges vom Raumfahrtzentrum Guayana bei Kourou gestartet. GreenCube wurde in einer mittleren Erdumlaufbahn (MEO) in etwa 5800 km Höhe ausgesetzt. GreenCube trägt Saatgut von Mikrogräsern (Brassicacae) für ein Experiment zum Anbau von Pflanzen in der Schwerelosigkeit. Der Digipeater wurde am 29. Oktober für den Amateurfunk in Betrieb genommen. Bis zum 18. November konnten 135 Stationen über diesen Satelliten arbeiten. Am 28. November 2022 wurde durch den OSCAR-Nummer-Koordinator der AMSAT-NA die Bezeichnung Italy-OSCAR-117 bzw. IO-117 verliehen.

Die IO-117 Bahndaten sind mit jener der ISS oder anderen LEO-Satelliten in einem ganz anderen Bereich. Diese wirken sich sehr positiv auf den Betrieb über den Satelliten aus:

- Überflugsdauer von über einer Stunde
- Der Footprint lässt DX bis ca. 12'000 km zu. Dabei muss eine Distanz zum Satelliten von über 10'000 km überbrückt werden
- Der Drift der Dopplerverschiebung verläuft deutlich langsamer

## **Die Amateurfunknutzlast**

Die Telemetriebake wird auf 435.310 MHz ausgesendet. Es war geplant, dass an den Wochenenden, wenn keine wissenschaftlichen Daten mit dem Satelliten ausgetauscht werden, der Satellit in den Digipeatermode geschaltet wird und mit 1200 Baud GMSK empfangen werden kann. Es hat sich aber den letzten Monaten gezeigt, dass der Digipeater 7 Tage in der Woche für die HAM-Community in Betrieb ist. Die Signale lassen darauf schliessen, dass der Satellit nur ein paar 100 Milliwatt Sendeleistung besitzt.

Eine 2m und eine 70cm Yagi reichen völlig aus die Signale des IO-117 laut und stark zu empfangen. Dazu verwende ich den IC-9700 und die entsprechenden Software-Programm, um die Antennen zu steuern und die Digipeater-Pakete zu decodieren.

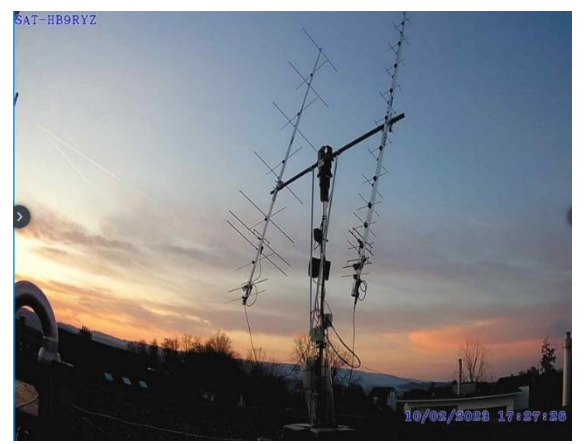

*Bild 1: SAT-Anlage*

Die detaillierte Beschreibung und weitere Bilder der SAT-Bodenstation findet Ihr auf meiner Website unter <http://www.hb9ryz.ch/satellite/index.html>

Der Betrieb über den Greencube verlangt ein gewisses Setup bei der Bodenstation. Abweichungen von mehr als 200-300Hz führt dazu, dass die Signale weder im Uplink noch im Downlink decodiert werden. Daher ist ein akkurate Frequenzeinstellung notwendig. Auch dürfen im Empfang keine Signalprozessoren, AGC, Noiseblanker etc. in die Verarbeitung des Signals eingreifen. Ansonsten wird es auch hier schwierig, die Pakete zu decodieren. Wichtig ist, dass der Betrieb im Split-Mode funktioniert. Denn gesendet und empfangen wir auf 70cm. Für die Steuerung der Antennen verwende ich die SAT32PC Software.

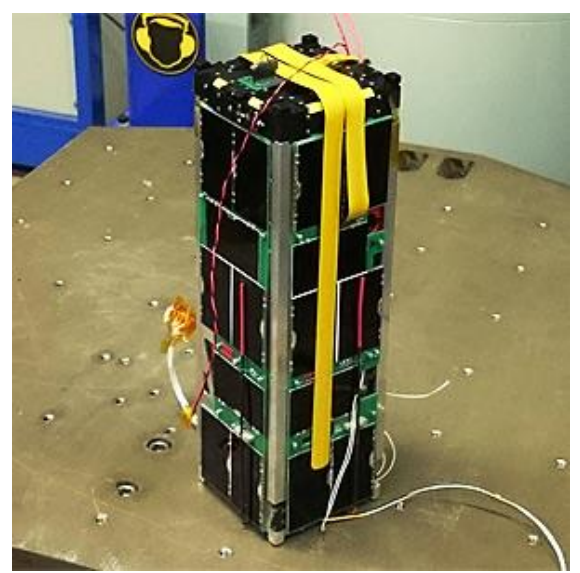

*Bild 2: Der Greencube IO-117 Satellit*

Folgende Programme sind für den Empfang notwendig:

- SATPC32ISS
- Soundmodem und Terminal von UZ7HO
- Digipeater Software von OZ9AAR

FG8OJ hat eine [Schritt für Schritt Anleitung](https://fg8oj.com/news/greencube-digipeater) geschrieben, wie man über diesen Satelliten QRV werden kann.

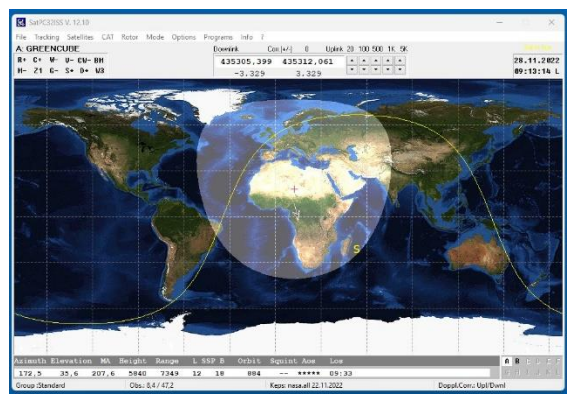

*Bild 3: IO-117 Footprint Afrika und Europa*

Ich konnte inzwischen über diesen tollen Satelliten bereits 12 neue DXCC-Länder wie TAIWAN, MEXICO, SABA & SAINT EUSTATIUS, AZERBAIJAN, ECUADOR, FRENCH GUIANA, GUADELOUPE, INDONESIA, LAOS, PUERTO RICO, URUGUAY und VENEZUELA.

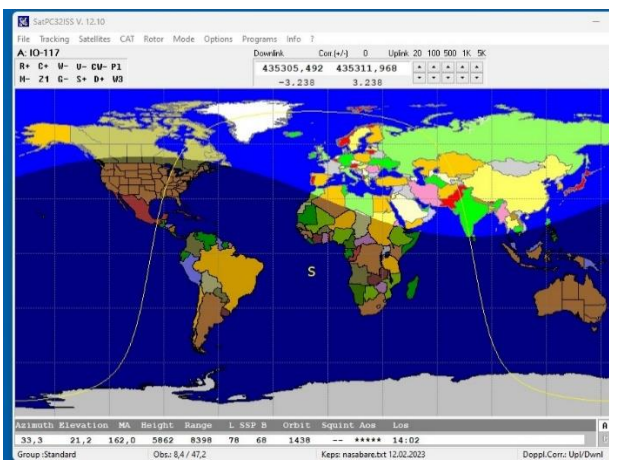

*Bild 4: IO-117 Footprint USA, Europa und Japan*

SATPC32ISS mit dem Sound-Modem und der Digipeater Software von OZ9AAR im Einsatz.

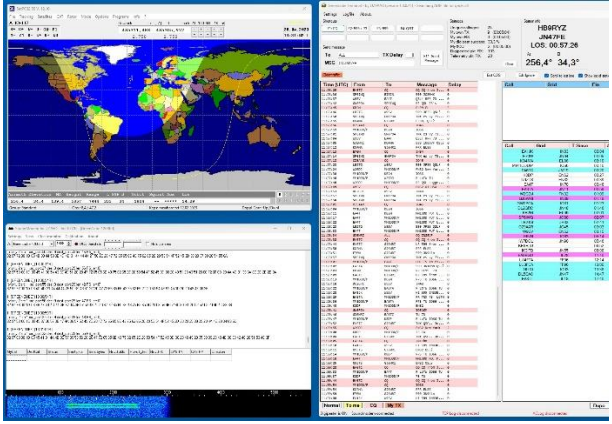

*Bild 5: Soundmodem mit der OZ9ARR Digipeater Software*

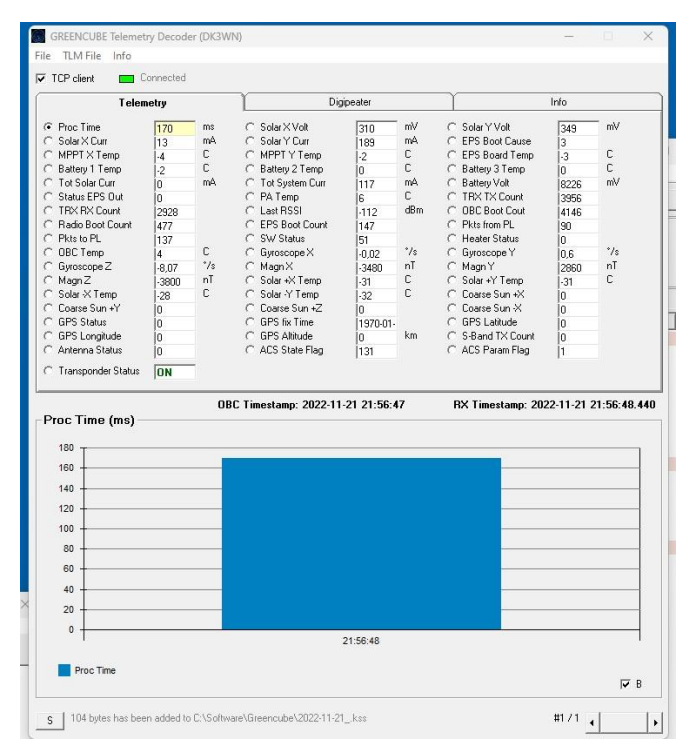

*Bild 6: IO-117 Telemetrie*

## **FAZIT:**

Es wäre toll, wenn in der Zukunft weitere MEO-Satelliten in Betrieb gehen werden wünschenswert einer mit einem 2m/70cm SSB-Transponder. Denn meiner Meinung nach gibt es inzwischen zu viele kleine Cube-Satelliten, welche alle nur in der LEO-Umlaufbahn um die Erde kreisen und nur einen kleinen Footprint und eine Überflugzeit von nur 10-15 Min. erlauben.

Quellen und Links:

- <https://fg8oj.com/news/greencube-digipeater> Anleitung von FG8OJ
- [https://www.s5lab.space/index.php/greencube](https://www.s5lab.space/index.php/greencube-home/) [-home](https://www.s5lab.space/index.php/greencube-home/) S5LAB
- http://www.dk1tb.de/indexeng.htm SATPC32ISS von Erich DK1TB
- http://uz7.ho.ua/greentnc.zip Soundmodem und Terminal UZ7HO
- https://www.dk3wn.info/files/greencube.z ip DK3WN Greencube Telemetriedecoder
- https://moonbounce.dk/hamradio/greenc ube-terminal-program.html Digipeater Software von OZ9AAR
- <https://www.amsat.org/status> Der Status der aktiven Satelliten
- [https://www.amsat-hb.org](https://www.amsat-hb.org/)

Swiss AMSAT-HB Webseite

73 de HB9RYZ

Wolfgang - www.hb9ryz.ch